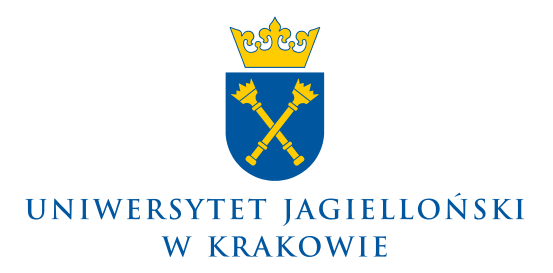

## Prorektor ds. badań naukowych

**1027.0643.65.2020**

## **KOMUNIKAT PROREKTORA UNIWERSYTETU JAGIELLOŃSKIEGO DS. BADAŃ NAUKOWYCH z 16 października 2020 roku**

### **w sprawie: składania wniosków o finansowanie projektów badawczych w ramach ogłoszonego przez Narodowe Centrum Nauki konkursu OPUS 20+LAP.**

Uprzejmie informuję, że Narodowe Centrum Nauki (NCN) ogłosiło konkurs na projekty obejmujące badania podstawowe w ramach programu OPUS 20+LAP **na projekty badawcze przeznaczony dla naukowców na wszystkich etapach kariery naukowej.**

Termin składania wniosków w NCN upływa dnia 15 grudnia 2020 r. o godzinie 16.00.

Warunki i zasady aplikowania w ramach konkursu dostępne są na stronach:

- Narodowego Centrum Nauki: [ncn.gov.pl](http://www.ncn.gov.pl/) zakładka "Aktualnie otwarte konkursy"
- Centrum Administracvinego Wsparcia Projektów: [www.cawp.uj.edu.pl](http://www.cawp.uj.edu.pl/) zakładka "Otwarte konkursy"  $\rightarrow$  "Konkursy Narodowego Centrum Nauki"

## **Informacje ogólne dotyczące przygotowania wniosków:**

Do konkursu może być zgłoszony wniosek o przyznanie środków finansowych na realizację projektu badawczego, zwany dalej "wnioskiem OPUS" albo wniosek o przyznanie środków finansowych na realizacje projektu badawczego w ramach współpracy LAP, zwany dalej "wnioskiem OPUS LAP". Do konkursu **OPUS LAP** składane są wnioski w przypadku planowania badań z co najmniej jednym zespołem badawczym z krajów takich jak Austria, Czechy, Słowenia, Niemcy lub Szwajcaria pod warunkiem, że którykolwiek z tych zespołów stara się o finansowanie badań równolegle w ramach procedury LAP, gdzie rolę agencji wiodącej pełni NCN. Szczegółowe wskazówki dotyczące wyboru właściwego konkursu znajdują się na stronie NCN: [www.ncn.gov.pl/ogloszenia/konkursy/opus20](http://www.ncn.gov.pl/ogloszenia/konkursy/opus20) → pytanie nr 2: "Który wniosek złożyć? Wniosek OPUS czy wniosek OPUS LAP?".

### **W konkursie OPUS+LAP:**

- Okres realizacji projektu OPUS 20 może wynosić **12, 24, 36 lub 48 miesięcy**.
- Okres realizacji projektu OPUS LAP może wynosić:
	- o **24, 36 lub 48 miesięcy w przypadku współpracy z partnerem z Austrii, Szwajcarii lub Słowenii,**
	- o **24 lub 36 miesięcy w przypadku współpracy z partnerem z Niemiec lub Czech.**
- Kierownik projektu powinien wskazać od 1 do 10 opublikowanych prac naukowych.
- **Zmiana zapisów dot. zatrudnienia na stanowisku post-doc:** osoba na stanowisku typu post-doc musi spełniać dodatkowy warunek: stopień doktora nie został nadany przez podmiot, w którym planowane jest zatrudnienie na tym stanowisku.
- **W danej edycji konkursów można być wskazanym jako kierownik projektu tylko w jednym wniosku**. Oznacza to, że w tej edycji konkursów NCN, dana osoba może być wskazana tylko raz jako kierownik projektu i tylko w jednym typie ogłoszonych w edycji konkursów (OPUS/ OPUS LAP/ BEETHOVEN CLASSIC/ PRELUDIUM BIS/ SONATA).
- **Zmiana zapisów dot. kosztów:** 
	- o kosztami kwalifikowalnymi nie są koszty publikacji monografii będącej efektem realizacji projektu badawczego, do czasu uzyskania pozytywnej oceny w procesie recenzyjnym przeprowadzonym przez NCN;
- o kosztami kwalifikowalnymi nie są koszty opłat publikacyjnych (tzw. Article Publishing Charges) w czasopismach hybrydowych, zgodnie z definicją zawartą w Polityce Narodowego Centrum Nauki dotyczącej otwartego dostępu do publikacji;
- o z kosztów bezpośrednich nie mogą być finansowane koszty publikacyjne artykułów naukowych lub koszty udostępniania danych badawczych w otwartym dostępie, z wyjątkiem usług o których mowa w pkt 2.5.2. katalogu kosztów.
- **Zmiana zapisów dot. warunków, które powinien spełniać Kierownik projektu:** Kierownik projektu jest zobowiązany przebywać na terenie Polski przez co najmniej 50 % czasu trwania projektu. Do tego okresu wlicza się niezbędne dla realizacji projektu wyjazdy służbowe. Ponadto, Kierownikiem projektu może być osoba zatrudniona przez cały okres realizacji projektu w podmiocie planowanym jako miejsce realizacji projektu (polskiej części projektu badawczego dla OPUS LAP) na podstawie umowy o pracę na co najmniej połowę pełnego wymiaru czasu pracy.
- W projekcie można planować tzw. **stypendia doktoranckie** dla doktorantów, którzy spełniają wymagania określone przepisami ustawy z dnia 20 lipca 2018 r. Prawo o szkolnictwie wyższym i nauce" (szkoły doktorskie).
- W ramach kosztów bezpośrednich w budżecie projektu należy uwzględnić koszt zakupu podpisu kwalifikowanego w wysokości ok. 205 zł (nowy zestaw ważny na dwa lata i zestaw odnowieniowy również ważny na dwa lata).
- W budżecie projektu należy uwzględnić wartości podatku VAT (VAT jest kosztem kwalifikowalnym w projekcie). **Proszę o podanie kwot brutto w kosztorysie**.
- **Koszty pośrednie** mogą wynosić maksymalnie **20% kosztów bezpośrednich**.
- **Dodatkowa wysokość kosztów pośrednich w wysokości co najwyżej 2% kosztów bezpośrednich, może być przeznaczona na koszty związane z udostępnieniem publikacji lub danych badawczych w otwartym dostępie.**
- Podstawowe dane jednostki (UJ) niezbedne do wypełnienia wniosku dostepne są na stronie CAWP: [www.cawp.uj.edu.pl/projekty/dla-wnioskujacych/dokumenty](http://www.cawp.uj.edu.pl/projekty/dla-wnioskujacych/dokumenty)

# **W konkursie OPUS LAP:**

- W przypadku wniosków OPUS LAP, dla każdego zespołu badawczego zaangażowanego w projekt należy wskazać kierownika projektu: w projektach we współpracy dwustronnej – dwóch, a w trójstronnej - trzech, odpowiednio; kierownika polskiego zespołu badawczego i kierownika/ ów zagranicznych zespołów badawczych.
- W przypadku współpracy z partnerem z Niemiec wniosek obejmuje wyłącznie Nauki o życiu oraz nauki ścisłe i techniczne.
- W przypadku współpracy z partnerami z Austrii, Słowenii lub Czech Polski zespół badawczy musi wnioskować do NCN jako agencji wiodącej o co najmniej 40% (w przypadku projektów we współpracy dwustronnej) lub o co najmniej 25% (w przypadku projektów we współpracy trójstronnej) budżetu całego projektu wykazanego w tabeli budżetowej. UWAGA: Jeśli wniosek OPUS LAP zostanie złożony do NCN jako agencji wiodącej, a powyższe warunki nie zostaną spełnione, to wniosek ten zostanie odrzucony z powodu niespełnienia kryteriów formalnych przez NCN oraz instytucje partnerskie właściwe dla zespołów zaangażowanych w dany projekt.
- Wyjątek w kosztorysie projektu: wizyty, konsultacje (UWAGA! Koszty konsultacji i wizyt współpracowników z instytucji badawczych otrzymujących równoległe finansowanie z FWF, GAČR, ARRS, DFG lub SNSF są niekwalifikowane).
- Załącznikiem do wniosku OPUS LAP składanym w systemie ZSUN/OSF jest tabela budżetowa, w której należy przedstawić kosztorysy projektu badawczego po stronie zagranicznej, dla wszystkich zagranicznych zespołów badawczych zaangażowanych we współpracę LAP, sporządzone zgodnie z zasadami obowiązującymi w FWF, GAČR, ARRS, DFG lub SNSF. W tabeli należy również wyszczególnić kwoty, o jakie polski zespół badawczy wnioskuje do NCN (UWAGA: kwoty te muszą być tożsame z kwotami podanymi we wniosku krajowym w systemie ZSUN/OSF).

UWAGA: w tabeli budżetowej należy wybrać i wypełnić właściwy dla danego zespołu arkusz Excel, zgodnie z instrukcją opisaną w pkt. 3 Wytycznych dla polskich zespołów badawczych składających wnioski OPUS LAP, dostępnych pod linkiem:

[www.ncn.gov.pl/sites/default/files/pliki/regulaminy/IFA\\_OPUS-LAP.pdf](http://www.ncn.gov.pl/sites/default/files/pliki/regulaminy/IFA_OPUS-LAP.pdf)

 Kwoty kosztów w tabeli budżetowej należy wprowadzić w EUR (w przypadku kosztorysów austriackich, słoweńskich oraz niemieckich zespołów badawczych), w CZK (w przypadku kosztorysów zespołów czeskich) lub w CHF (w przypadku kosztorysów zespołów szwajcarskich), zgodnie z kursami walut:

- $\circ$  1 EUR = 4,4490 PLN,
- $\circ$  1 CZK = 0,1673 PLN,
- $O$  1 CHF = 4,1334 PLN.

## **Forma składania wniosków do NCN:**

Wnioski w konkursie **OPUS 20 + LAP** składane są wyłącznie w formie elektronicznej. Wniosek wraz z wymaganymi załącznikami wysyła Kierownik projektu drogą elektroniczną za pośrednictwem systemu ZSUN/OSF (Zintegrowany System Usług dla Nauki/Obsługa Strumieni Finansowania), dostępnego na stronie internetowej: [osf.opi.org.pl](https://osf.opi.org.pl/)

# **Regulacje wewnętrzne:**

Zgodnie z Zarządzeniem nr 56 Rektora UJ z 11 lipca 2016 roku w sprawie: Regulaminu postępowania w zakresie przygotowania i realizacji w Uniwersytecie Jagiellońskim projektów finansowanych ze źródeł zewnętrznych osoby zainteresowane udziałem w konkursie proszę o złożenie w CAWP:

 **do dnia 20 listopada 2020 r**. projektu porozumienia lub wytycznych do porozumienia (umowy konsorcium)

- w przypadku, gdy wnioskodawcą jest grupa podmiotów, a UJ pełni rolę partnera i Lider dysponuje własnym wzorem porozumienia - wówczas dokument należy przesłać do p. Magdaleny Dudy, tel. 12 663 30 10, [magdalena.duda@uj.edu.pl,](mailto:magdalena.duda@uj.edu.pl)

- w przypadku gdy UJ pełni w projekcie rolę Lidera, prosimy o stosowanie zatwierdzonego przez Zespół Radców Prawych UJ wzoru porozumienia, który stanowi załącznik nr 1 do niniejszego Komunikatu.

UWAGA: Załączenie podpisanego porozumienia w systemie ZSUN/OSF jest warunkiem zablokowania wniosku i wygenerowania stosownych potwierdzeń.

- **do dnia 26 listopada 2020 r. roboczej wersji wniosku** w postaci pliku pdf generowanego przez system ZSUN/OSF, przesłanego na adres opiekuna konkursu w CAWP, (wersja robocza oznacza konieczność uzupełnienia co najmniej sekcji: Wnioskodawca, Kierownik projektu /wykonawca, Plan badań, Kosztorys oraz jego uzasadnienie).
- **do dnia 9 grudnia 2020 r. (do godz. 15.30) ostatecznej wersji wniosku w formacie pdf:**
	- a) wygenerowany z systemu ZSUN/OSF dokument: opcja "Drukuj PDF" o nazwie wg wzoru: Nazwisko i imię kierownika projektu, nazwa programu, data dokumentu (Kowalski\_Jan\_OPUS20\_02-04-2020), podpisany podpisem elektronicznym przez kierownika jednostki, w której realizowany będzie projekt (tj. Dziekana Wydziału lub stosownie do specyfiki jednostki).

wraz z:

- b) Formularzem **rejestracji projektu**, wypełnionym w systemie elektronicznym **Strefa Projektów UJ** dostępnym na stronie: [https://strefaprojektow.uj.edu.pl/.](https://strefaprojektow.uj.edu.pl/) Instrukcja wypełniania formularza dostępna jest na stronie: [https://cawp.uj.edu.pl/strefa-projektow.](https://cawp.uj.edu.pl/strefa-projektow)
- c) Wygenerowanym z systemu ZSUN/OSF dokumentem: "**Potwierdzenie złożenia wniosku przez osobę reprezentującą podmiot"**, podpisanym podpisem elektronicznym przez kierownika jednostki, w której realizowany będzie projekt (tj. Dziekana Wydziału lub stosownie do specyfiki jednostki).
- d) Skanem podpisanego, wygenerowanego z systemu ZSUN/OSF dokumentu: "**Potwierdzenie złożenia wniosku przez kierownika projektu"** lub dokumentem podpisanym podpisem kwalifikowanym (w konkursie OPUS LAP dotyczy kierownika polskiego zespołu).

# **Wyżej wskazane terminy proszę traktować jako ostateczne.**

Zwracam uwagę, że wysłanie wniosku przez system jest operacją nieodwracalną, uniemożliwiającą dokonanie późniejszych zmian. Wniosek należy wysłać w systemie OSF po załączeniu podpisanego dokumentu "Potwierdzenie złożenia wniosku przez osobę reprezentująca podmiot" oraz "Potwierdzenie złożenia wniosku przez kierownika projektu".

Dokumenty wskazane wyżej, podpisane przez władze, zostaną przesłane na podane przez Państwa adresy mailowe przez opiekunów konkursu w CAWP.

W przypadku pytań lub wątpliwości w zakresie przygotowania wniosku **OPUS 20** zachęcam do kontaktu z opiekunami konkursu w CAWP:

- **Mateusz Basarab**, tel. 12 663 38 64; [mateusz.basarab@uj.edu.pl](mailto:mateusz.basarab@uj.edu.pl)
	- o Wydział Filologiczny
	- o Wydział Polonistyki
	- o Wydział Prawa i Administracji
	- o Wydział Zarządzania i Komunikacji Społecznej
	- o Jednostki pozawydziałowe
- **Monika Pacholczyk**, tel. 12 663 30 09; [monika.pacholczyk@uj.edu.pl](mailto:monika.pacholczyk@uj.edu.pl)
	- o Wydział Chemii
	- o Wydział Fizyki, Astronomii i Informatyki Stosowanej
	- o Wydział Historyczny
- **Agnieszka Gajda-Górecka**, tel. 12 663 30 25; [agnieszka.gajda-gorecka@uj.edu.pl](mailto:agnieszka.gajda-gorecka@uj.edu.pl)
	- o Wydział Biologii
	- o Wydział Matematyki i Informatyki
	- o Wydział Studiów Międzynarodowych i Politycznych
- **Jakub Górka**, tel. 12 663 30 11; [jakub.gorka@uj.edu.pl](mailto:jakub.gorka@uj.edu.pl)
	- o Wydział Filozoficzny
	- o Wydział Biochemii, Biofizyki i Biotechnologii
	- o Wydział Geografii

W przypadku pytań lub wątpliwości w zakresie przygotowania wniosku **OPUS LAP** zachęcam do kontaktu z opiekunem konkursu w CAWP: p. **Anną Koteją**, tel. 12 663 38 47, [anna.koteja@uj.edu.pl](mailto:anna.koteja@uj.edu.pl)

Natomiast w kwestiach dotyczących zatrudniania i wynagradzania w ramach przygotowywanych projektów proszę o kontakt z zespołem ds. kwalifikowalności wynagrodzeń w CAWP:

- p. Kamilą Balicką 12 663 38 89 [kamila.balicka@uj.edu.p](mailto:kamila.balicka@uj.edu.p) lub
- p. Pauliną Kmitą tel. 12 663 3835 [paulina.kmita@uj.edu.pl](mailto:paulina.kmita@uj.edu.pl)

W kwestii Planu Zarządzania Danymi w projekcie badawczym, prosimy o kontakt z:

- p. Leszkiem Szafrańskim, tel. 12 663 35 89, l.szafranski@uj.edu.pl
- p. Katarzyną Szczepaniec, tel. 12 663 34 42, k.szczepaniec@uj.edu.pl

Link do szkolenia on-line w kanale YouTube z zakresu wypełniania Planu Zarządzania Danymi: <https://www.youtube.com/watch?v=jSlRR8VSm40>

### Załaczniki:

1. Wzór porozumienia o współpracy na rzecz realizacji wnioskowanego projektu badawczego.

hand

Signed by / Podpisano przez:

Piotr Kazimierz Ku trowski

Date / Data: 2020- 10-16 13:47